# **Mobile mapping software**

FOR SPATIAL DATA ENGINEERING

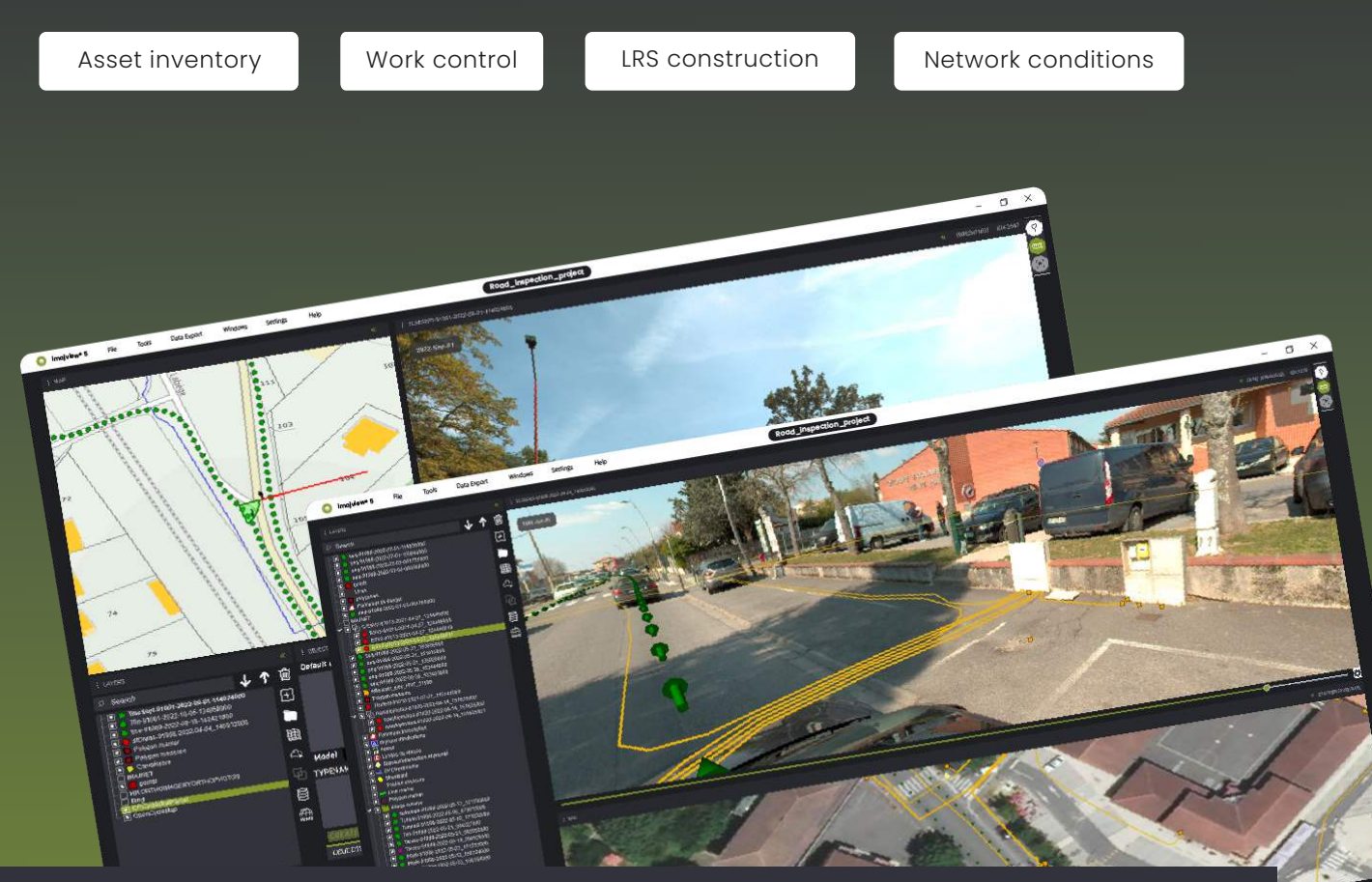

DESIGNED TO HANDLE LARGE SCALE PROJECTS WITH FLEXIBILITY AND EASE

# **IMPORT MOBILE MAPPING SURVEYS**

Import vector layers in various GIS/CAD formats.

# **PRODUCE & EDIT**

Extract 3D information from surveys and build geometries.

Edit vector GIS layers in 3D projected into field imagery and export in various GIS/CAD formats.

# **COLLABORATE**

Work as many on the same project.

imajview<sup>®</sup> 5

# **ANALYZE**

Combine maps/Aerial/Raster tiles with mobile mapping imagery, compare over time and project vector GIS layers in 3D into field imagery.

#### WWW.IMAJING.EU

# **FEATURES**

#### **CONSUME DATA**

#### **LOCAL DATA**

Mobile mapping surveys *flat or panoramic imagery* 

Raster layers *(gif, jpeg, ecw)*

Vector layers *(shape, kml, geojson, gpckg, osm)*

Database connection: *Postgres/PostGis, ODBC client*

#### **REMOTE DATA**

Any data published on imajnet® *Mobile mapping surveys, LRS and AI data* 

Remote raster service *WMS 1.1 et 1.3 (web map services)*

OSM services for background maps *(requires a Bing Map services subscription)*

Vector layer: WFS

Shared database access *Postgres/PostGis/ODBC client*

#### **PRODUCE**

Browse all your local and remote project datasets.

Georeference 2D and 3D features.

Qualify features according to data models.

Build complex geometries.

#### **PUBLISH**

Publish on imajnet® *surveys, LRS and tables*

#### **EXPORT**

Tables and data in various GIS formats *(Shape, Geopackage, KML, CSV)*

**Minimal configuration:**  Windows x64 (Windows 10,11) 8 GB RAM / Core i5 9th generation.

**Recommanded configuration:**  Windows x64 (Windows 10,11) 16GB RAM Core i7 11th generation / dedicated GPU.

### COLLABORATE WITH EASE

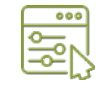

Customize data models for structuring database and production.

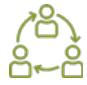

Work as many on the same project

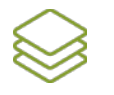

Load layers in your projects.

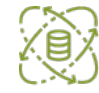

Configure remote resource.

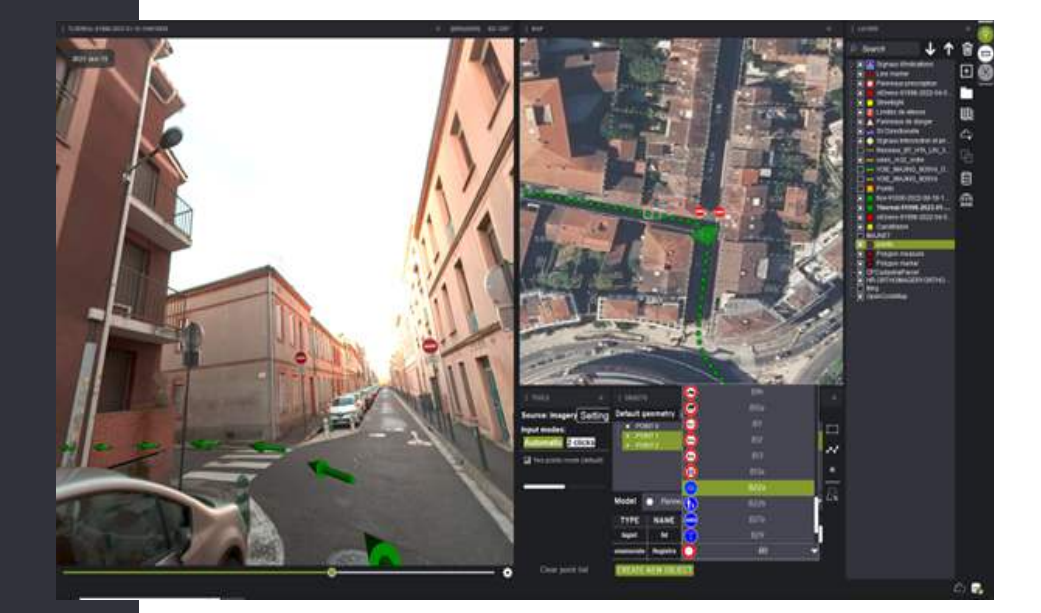

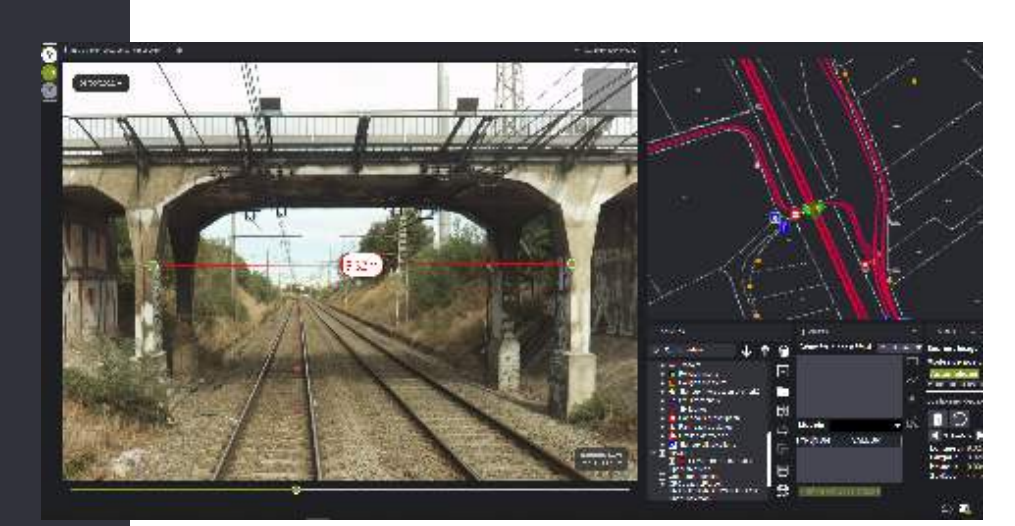